# expkvlopt

## <span id="page-0-0"></span>parse class and package options with [expkv](https://github.com/Skillmon/tex_expkv)

## Jonathan P. Spratte<sup>\*</sup>

#### 2021-04-04 v0.2

#### Abstract

exp<sub>kV</sub>IOPT provides option parsing for classes and packages in LAT<sub>E</sub>X<sub>2ε</sub> based on exp<sub>k</sub>v. Global and local options are parsed individually by different commands. The stylised name is exp<sub>kVl</sub>ort but the files use [expkv-opt](https://github.com/Skillmon/tex_expkv-opt), this is due to CTAN-rules which don't allow | in package names since that is the pipe symbol in \*nix shells.

## Contents

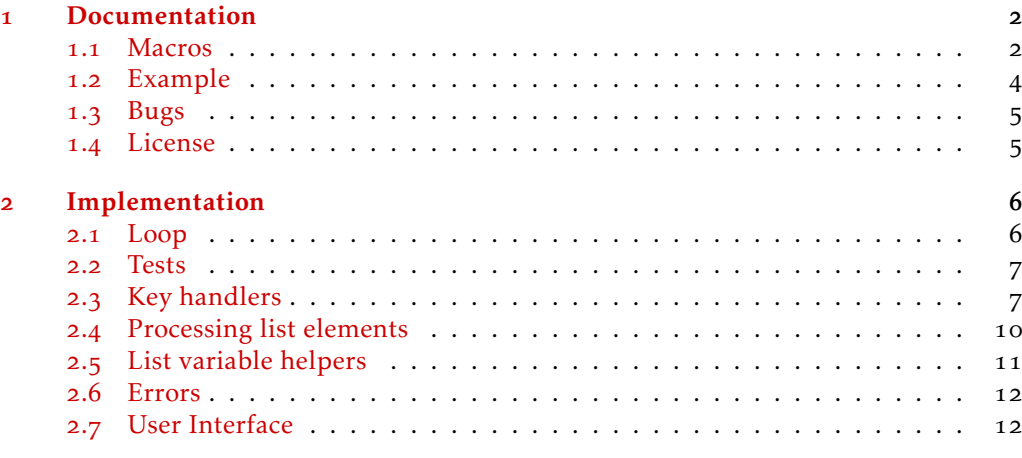

1

#### [Index](#page-14-0) and the set of the set of the set of the set of the set of the set of the set of the set of the set of the set of the set of the set of the set of the set of the set of the set of the set of the set of the set of the

\*jspratte@yahoo.de

## <span id="page-1-0"></span>1 Documentation

The exp<sub>k</sub>v family provides at its core a  $\langle key \rangle = \langle value \rangle$  parser and additionally packages, one to conveniently define new keys (exp<sub>kVIDEF</sub>) and another to build expandable  $\langle key \rangle = \langle value \rangle$  taking control sequences (exp<sub>kv</sub>/cs). Still missing from the mix was a solution to parse L<sup>AT</sup>EX<sub>2ε</sub> class and package options, a gap that's hereby filled with expkvlopt.

With the 2021-05-01 release of LATEX<sub>2 $ε$ </sub> there were some very interesting changes to the package and class options code. It is now possible to use braces inside the options, and we can access options without them being preprocessed. As a result, some but not all restrictions were lifted from the possible option usage. What will still fail is things that aren't save from an \edef expansion. One thing that doesn't work any more is the possibility to parse the unused option list, because that one doesn't contain the full information any more.

explator will fall back to vo.1 if the kernel is older than 2021-05-01. explator shouldn't place any restrictions on the keys, historic shortcomings of the kernel cannot be helped though, so the supported things vary with the kernel version. The one thing that  $exp<sub>K</sub>$  vorth doesn't support, which  $exp<sub>K</sub>$  alone would, is active commas. But there is no good reason why a comma could be active in the preamble.

The package can be loaded with

#### *\usepackage { expkv−opt}*

and if you need a specific version you can use LAT<sub>E</sub>X 2<sub>ε</sub>'s rollback support, so to load vo.1 explicitly use:

#### *\usepackage { expkv−opt}[=v0.1]*

which will load the latest subversion of vo.1 (this shouldn't be done by a package author, but only by a user on a single-document basis if there are some incompatibilities, which is unlikely) Unlike the other packages in the  $\exp_{\mathbf{k}} \mathbf{v}$  family,  $\exp_{\mathbf{k}} \mathbf{v}$  loopt is only provided as a IATEX package.

Before reading this documentation you should read  $exp<sub>k</sub>v's$  documentation and might want to also read the documentation of explay DEF.

#### <span id="page-1-1"></span>1.1 Macros

 $exp<sub>k</sub>$ vlopt's behaviour if it encounters a defined or an undefined  $\langle key \rangle$  depends on which list is being parsed and whether the current file is a class or not. Of course in every case a defined ⟨key⟩'s callback will be invoked but an additional action might be executed. For this reason the rule set of every macro will be given below the short description which list it will parse.

During each of the processing macros the current list element (not processed in any way) is stored within the macro \CurrentOption.

<span id="page-1-2"></span>\ekvoProcessLocalOptions

#### \ekvoProcessLocalOptions{⟨set⟩}

This parses the options which are directly passed to the current class or package for an [expkv](https://github.com/Skillmon/tex_expkv) ⟨set⟩.

#### Class: defined *nothing*

undefined add the key to the list of unused global options (if the local option list matches the option list of the main class)

<span id="page-2-3"></span><span id="page-2-2"></span><span id="page-2-1"></span>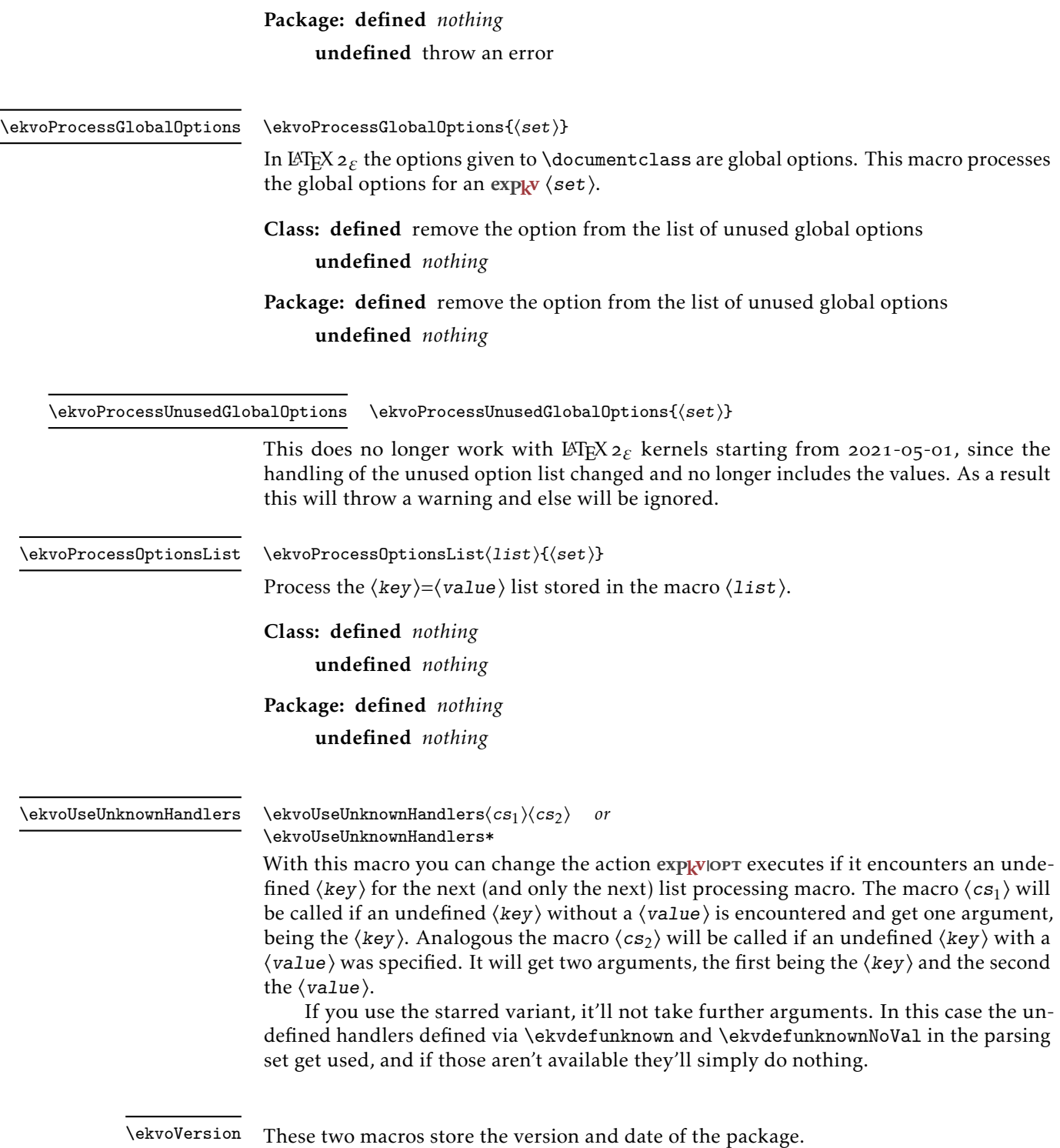

<span id="page-2-4"></span><span id="page-2-0"></span>\ekvoDate

#### <span id="page-3-0"></span>1.2 Example

Let's say we want to create a package that changes the way footnotes are displayed in LATEX. For this it will essentially just redefine \thefootnote and we'll call this package ex-footnote. First we report back which package we are:

*\ProvidesPackage { ex−footnote }[2020−02−02 v1 change footnotes ]*

Next we'll need to provide the options we want the package to have.

```
\RequirePackage { color}
\RequirePackage { expkv−opt} % also loads expkv
\ekvdef{ ex−footnote } { color} {\def\exfn@color{#1} }
\ekvdef{ ex−footnote } {format} {\def\exfn@format{#1} }
```
We can provide initial values just by defining the two macros storing the value.

```
\newcommand∗\exfn@color{ }
\newcommand∗\exfn@format{ arabic }
```
Next we need to process the options given to the package. The package should only obey options directly passed to it, so we're only using \ekvoProcessLocalOptions:

```
\ekvoProcessLocalOptions { ex−footnote }
```
Now everything that's still missing is actually changing the way footnotes appear:

```
\renewcommand∗\ thefootnote
  {%
    \ ifx \exfn@color\@empty
      \csname\exfn@format\endcsname { footnote }%
    \ else
      \textcolor {\exfn@color} {\csname\exfn@format\endcsname { footnote } }%
    \ f i
  }
```
So the complete code of the package would look like this:

*\ProvidesPackage { ex−footnote }[2020−02−02 v1 change footnotes ]*

```
\RequirePackage { color}
\RequirePackage { expkv−opt} % also loads expkv
```

```
\ekvdef{ ex−footnote } { color} {\def\exfn@color{#1} }
\ekvdef{ ex−footnote } {format} {\def\exfn@format{#1} }
\newcommand∗\exfn@color{ }
\newcommand∗\exfn@format{ arabic }
```
#### *\ekvoProcessLocalOptions { ex−footnote }*

```
\renewcommand∗\ thefootnote
  {%
    \ ifx \exfn@color\@empty
      \csname\exfn@format\endcsname { footnote }%
    \ else
```
*\textcolor {\exfn@color} {\csname\exfn@format\endcsname { footnote } }% \ f i }*

And it could be used with one of the following lines:

```
\usepackage { ex−footnote }
\usepackage [ format=fnsymbol ]{ ex−footnote }
\usepackage [ color=green ]{ ex−footnote }
\usepackage [ color=red , format=roman]{ ex−footnote }
```
#### <span id="page-4-0"></span>1.3 Bugs

If you happen to find bugs, it'd be great if you let me know. Just write me an email (see the front page) or submit a bug report on GitHub: [https://github.com/Skillmon/tex\\_](https://github.com/Skillmon/tex_expkv-opt) [expkv-opt](https://github.com/Skillmon/tex_expkv-opt)

#### <span id="page-4-1"></span>1.4 License

Copyright © 2020–2021 Jonathan P. Spratte

This work may be distributed and/or modified under the conditions of the LATEX Project Public License (LPPL), either version 1.3c of this license or (at your option) any later version. The latest version of this license is in the file:

<http://www.latex-project.org/lppl.txt>

This work is "maintained" (as per LPPL maintenance status) by Jonathan P. Spratte.

## <span id="page-5-0"></span>2 Implementation

First we check whether the LATEX2*ε* kernel supports raw options. If it doesn't we check whether a specific version was requested, and if that's not the case we manually run \pkgcls@parse@date@arg with the last version that supported non-raw options.

```
1 \IfFormatAtLeastTF{2021/05/01}
    2 {}
    3 {%
      \ifx\pkgcls@targetlabel\@empty
         \ifnum\requestedLaTeXdate=\pkgcls@targetdate
           \pkgcls@parse@date@arg{=v0.1}%
         \chifi
8 \overline{\ } \}\circ }
```
Then we tell L<sup>AT</sup>E<sup>X</sup> 2<sub>ε</sub> where to find which release so that the package rollback code of LATEX2*ε* can do its thing.

```
10 \DeclareRelease{v0.1}{2020/10/10}{expkv-opt-2020-10-10.sty}
11 \DeclareCurrentRelease{v0.2}{2021/04/04}
    Start the package with the typical LATEX standards.
```
[\ekvoVersion](#page-2-0) Store the packages version and date in two macros.

```
12 \newcommand*\ekvoVersion{0.2}
13 \newcommand*\ekvoDate{2021-04-04}
(End definition for \ekvoVersion and \ekvoDate. These functions are documented on page 3.)
```
And we report who we are and what we need.

```
14 \ProvidesPackage{expkv-opt}
\overline{\phantom{a}} \overline{\phantom{a}} \overline{\16 \ekvoDate\space v\ekvoVersion\space
17 parse class and package options with expkv%
18 \quad 719 \RequirePackage{expkv}
```
#### <span id="page-5-7"></span><span id="page-5-1"></span>2.1 Loop

[\ekvoDate](#page-2-0)

\ekvo@CurrentOption@loop \ekvo@CurrentOption@loop@

\ekvo@end@loop We'll need some loop which can iterate over a comma separated list. The loop is very basic and only works for commas of category 12. First we insert the delimiters for the actual loop.

```
20 \protected\long\def\ekvo@CurrentOption@loop#1#2%
```
 $21$  {%

```
22 \ekvo@CurrentOption@loop@#2\ekv@mark#1,\ekv@stop,\ekvo@tail
```
 $23$ 

The actual loop checks whether the final element has been read and if so ends the loop. Else blank elements are ignored, \CurrentOption is set and the macro which parses the list elements called. Then call the next iteration.

```
24 \long\def\ekvo@CurrentOption@loop@#1#2,%
```

```
25 \frac{1}{6}
```

```
26 \ekv@gobble@from@mark@to@stop#2\ekvo@end@loop\ekv@stop
```

```
27 \ekv@ifblank{#2}%
```

```
28 \{ \}%
```

```
29 \left\{\frac{9}{6}\right\}
```

```
\edef\CurrentOption{\unexpanded\expandafter{\@gobble#2}}%
31 \text{#1{+2}\overline{22} \overline{22}33 \ekvo@CurrentOption@loop@#1\ekv@mark
34 }
35 \long\def\ekvo@end@loop#1\ekvo@tail{}
```
<span id="page-6-18"></span>(*End definition for* \ekvo@CurrentOption@loop *,* \ekvo@CurrentOption@loop@ *, and* \ekvo@end@loop*.*)

#### <span id="page-6-17"></span><span id="page-6-0"></span>2.2 Tests

\ekvo@ifx@TF \ekvo@ifx@F

We'll need branching  $\iota$ ifx tests so that user input containing unbalanced T<sub>E</sub>X ifs doesn't break (at least not because of us, everything else is the fault of  $\mathbb{E}[\mathbb{E}[X] \mathbb{E}_\mathcal{E}]$ ).

<span id="page-6-4"></span><sup>36</sup> \def\ekvo@ifx@TF#1#2{\ifx#1#2\ekv@fi@firstoftwo\fi\@secondoftwo}

<span id="page-6-5"></span><sup>37</sup> \def\ekvo@ifx@F#1#2{\ifx#1#2\ekv@fi@gobble\fi\@firstofone}

<span id="page-6-10"></span>(*End definition for* \ekvo@ifx@TF *and* \ekvo@ifx@F*.*)

\ekvo@do@with@set \ekvo@name \ekvo@setname This test checks whether the  $\langle set \rangle$  is defined. If it is we store it in \ekvo@setname and set \ekvo@name to a short cut to get the ⟨key⟩'s callback name. Next we execute the code in #2, if the  $\langle set \rangle$  isn't defined #2 is gobbled.

```
38 \protected\def\ekvo@do@with@set#1#2%
39 \frac{1}{2}40 \ekvifdefinedset{#1}%
41 \{ \%42 \expandafter
43 \let\expandafter\ekvo@name\csname\ekv@undefined@set{#1}\endcsname
\det\text{Qsetname} +1}%
45 \frac{42}{6}46 }%
_{47} {\ekvo@err@undefined@set{#1}}%
48 }
```
<span id="page-6-13"></span>(*End definition for* \ekvo@do@with@set *,* \ekvo@name *, and* \ekvo@setname*.*)

#### <span id="page-6-1"></span>2.3 Key handlers

exp<sub>kv</sub>opt uses handlers specifying what happens if a parsed  $\langle key \rangle$  is defined or undefined.

\ekvo@handle@undefined@k@pkg \ekvo@handle@undefined@kv@pkg The case for undefined keys in a local list of a package is easy, just throw appropriate errors.

```
49 \protected\long\def\ekvo@handle@undefined@k@pkg#1%
50 \frac{1}{20}51 \ekv@ifdefined{\ekvo@name{#1}}%
52 {\ekvo@err@value@required{#1}}%
53 {\ekvo@err@undefined@key{#1}}%
54 }
55 \def\ekvo@handle@undefined@kv@pkg#1#2%
56 \frac{5}{20}57 \ekv@ifdefined{\ekvo@name{#1}N}%
58 {\ekvo@err@value@forbidden{#1}}%
59 {\ekvo@err@undefined@key{#1}}%
60 }
```
<span id="page-6-14"></span><span id="page-6-12"></span><span id="page-6-11"></span><span id="page-6-7"></span>

(*End definition for* \ekvo@handle@undefined@k@pkg *and* \ekvo@handle@undefined@kv@pkg*.*)

\ekvo@addto@unused@one \ekvo@addto@unused@two \ekvo@rmfrom@unused@one \ekvo@rmfrom@unused@two

<span id="page-7-13"></span>These macros will add or remove the \CurrentOption to or from the list of unused global options. Since \ekvo@do@unusedoptionlist will have some overhead before calling the list changing macro in filtering the current option, we use an optimization here in that we check whether the list is empty before calling the rmfrom function.

<span id="page-7-11"></span><sup>61</sup> \long\def\ekvo@addto@unused@one#1{\ekvo@do@unusedoptionlist\ekvo@addto@list}

```
62 \long\def\ekvo@addto@unused@two#1#2{\ekvo@do@unusedoptionlist\ekvo@addto@list}
63 \long\def\ekvo@rmfrom@unused@one#1%
64 \frac{100}{100}65 \ekvo@ifx@F\@unusedoptionlist\@empty
66 {\ekvo@do@unusedoptionlist\ekvo@rmfrom@list}%
67 }
68 \long\def\ekvo@rmfrom@unused@two#1#2%
69 - 1\ekvo@ifx@F\@unusedoptionlist\@empty
71 {\ekvo@do@unusedoptionlist\ekvo@rmfrom@list}%
    \overline{2}
```
<span id="page-7-18"></span><span id="page-7-15"></span>(*End definition for* \ekvo@addto@unused@one *and others.*)

\ekvo@do@unusedoptionlist \ekvo@prepare@unusedoption \ekvo@prepare@unusedoption@a \ekvo@prepare@unusedoption@b \ekvo@prepare@unusedoption@c <span id="page-7-16"></span>The way the new L<sup>T</sup>EX  $2\varepsilon$  kernel handles the unused option list changed. Now not the entire \CurrentOption is listed, but just everything up to the first equals sign, and spaces got zapped, doesn't matter whether the raw option list gets used or not. So we have to zap spaces and remove everything from the first equals sign onwards. The code used here will fail if the current option contains an \ekv@mark or \ekv@stop before the first equals sign (this seems rather unlikely).

```
73 \protected\def\ekvo@do@unusedoptionlist#1%
74 \frac{\mathrm{s}}{\mathrm{s}}75 \let\ekvo@unpreparedCurrentOption\CurrentOption
      \edef\CurrentOption
        77 {\expandafter\ekvo@prepare@unusedoption\CurrentOption=\ekv@mark}%
78 #1\@unusedoptionlist
      \let\CurrentOption\ekvo@unpreparedCurrentOption
80 \text{ } }
81 \def\ekvo@prepare@unusedoption{\ekvo@prepare@unusedoption@a\@empty}
82 \def\ekvo@prepare@unusedoption@a#1%
83 f%
84 \long\def\ekvo@prepare@unusedoption@a##1=##2\ekv@mark
85 \{ \%86 \ekvo@prepare@unusedoption@b##1\ekv@stop
87 \ekv@mark\ekvo@prepare@unusedoption@b
88 #1\ekv@mark\ekvo@prepare@unusedoption@c
80 - 3\mathcal{F}91 \ekvo@prepare@unusedoption@a{ }
  92 \long\def\ekvo@prepare@unusedoption@b#1 #2\ekv@mark#3{#3#1#2\ekv@mark#3}
93 \long\def\ekvo@prepare@unusedoption@c
_{94} #1\ekv@stop
95 \ekv@mark\ekvo@prepare@unusedoption@b\ekv@mark\ekvo@prepare@unusedoption@c
    96 {\unexpanded\expandafter{#1}}
```
<span id="page-7-10"></span><span id="page-7-9"></span><span id="page-7-8"></span><span id="page-7-7"></span><span id="page-7-6"></span><span id="page-7-5"></span>(*End definition for* \ekvo@do@unusedoptionlist *and others.*)

\ekvo@set@handlers@local \ekvo@set@handlers@global \ekvo@set@handlers@list

<span id="page-8-18"></span>These macros are boring. They just set up the handlers to respect the rules documented earlier.

```
97 \protected\def\ekvo@set@handlers@local
\frac{1}{2} \frac{1}{2}99 \ekvo@if@need@handlers
100 \frac{1}{200}101 \ifx\@currext\@clsextension
102 \ifx\@classoptionslist\relax
103 \let\ekvo@handle@undefined@k\@gobble
104 \let\ekvo@handle@undefined@kv\@gobbletwo
105 \else
106 \expandafter
\frac{107}{107} \ifx
108 \csname @raw@opt@\@currname.\@currext\endcsname
109 \@raw@classoptionslist
               \let\ekvo@handle@undefined@k\ekvo@addto@unused@one
111 \let\ekvo@handle@undefined@kv\ekvo@addto@unused@two
112 \else
113 \let\ekvo@handle@undefined@k\@gobble
114 \let\ekvo@handle@undefined@kv\@gobbletwo
\frac{115}{115} \fi
\overline{\text{116}} \fi
117 \else
118 \let\ekvo@handle@undefined@k\ekvo@handle@undefined@k@pkg
119 \let\ekvo@handle@undefined@kv\ekvo@handle@undefined@kv@pkg
\int fi<sub>20</sub> \int121 }%
122 }
123 \protected\def\ekvo@set@handlers@global
124 \{ \%125 \unless\ifx\@unusedoptionlist\@empty
126 \let\ekvo@handle@defined@k\ekvo@rmfrom@unused@one
127 \let\ekvo@handle@defined@kv\ekvo@rmfrom@unused@two
128 \fi
129 \ekvo@if@need@handlers
130 \{%131 \let\ekvo@handle@undefined@k\@gobble
132 \let\ekvo@handle@undefined@kv\@gobbletwo
133 }%
134 }
135 \protected\def\ekvo@set@handlers@list
136 {%
137 \ekvo@if@need@handlers
138 \{ \%139 \let\ekvo@handle@undefined@k\@gobble
140 \let\ekvo@handle@undefined@kv\@gobbletwo
\begin{array}{cc} \n\frac{1}{41} & & \n\end{array}142
```
<span id="page-8-17"></span><span id="page-8-16"></span><span id="page-8-14"></span><span id="page-8-13"></span><span id="page-8-9"></span><span id="page-8-8"></span><span id="page-8-4"></span><span id="page-8-3"></span>(*End definition for* \ekvo@set@handlers@local *,* \ekvo@set@handlers@global *, and* \ekvo@set@handlers@list*.*)

\ekvo@if@need@handlers \ekvo@dont@need@handlers <span id="page-8-2"></span>If the user specifies handlers this macro will be let to \ekvo@dont@need@handlers, which will act like \@gobble and also let it to \@firstofone afterwards.

143 \let\ekvo@if@need@handlers\@firstofone

<sup>144</sup> \protected\long\def\ekvo@dont@need@handlers#1%

```
145 \frac{1}{8}
```

```
146 \let\ekvo@if@need@handlers\@firstofone
```
 $147$  }%

(*End definition for* \ekvo@if@need@handlers *and* \ekvo@dont@need@handlers*.*)

We have to set the default for the handlers of defined keys, because they don't necessarily get defined before a list is parsed.

<span id="page-9-6"></span>148 \let\ekvo@handle@defined@k\@gobble

<span id="page-9-8"></span>149 \let\ekvo@handle@defined@kv\@gobbletwo

#### <span id="page-9-12"></span><span id="page-9-11"></span><span id="page-9-10"></span><span id="page-9-5"></span><span id="page-9-4"></span><span id="page-9-0"></span>2.4 Processing list elements

```
\ekvo@process@common All the key processing frontend macros use the same basic structure. #1 will be a simple
                        test, deciding whether the list will really be parsed or not, #3 will be the \langleset\rangle, and #2
                       will be the individual code of the frontend macro which should be executed if both the
                       test in #1 is true and the ⟨set⟩ is defined.
                        150 \protected\def\ekvo@process@common#1#2#3%
                       151 \{ \%_{152} #1{\ekvo@do@with@set{#3}{#2}}%
                       153 }
                       (End definition for \ekvo@process@common.)
  \ekvo@process@list This macro only expands the list holding macro and forwards it to the loop macro.
                       154 \protected\def\ekvo@process@list#1%
                        155 {%
                       156 \expandafter\ekvo@CurrentOption@loop\expandafter{#1}\ekvo@parse
                        157 - P(End definition for \ekvo@process@list.)
         \ekvo@parse This macro calls internals of \ekvparse such that the code splitting at commas isn't
                       executed, else this is equivalent to \ekvparse\ekvo@set@k\ekvo@set@kv{#1}.
                        158 \protected\long\def\ekvo@parse#1%
                       159 \frac{1}{8}160 \ekv@eq@other#1\ekv@nil\ekv@mark\ekv@parse@eq@other@a
                        161 =\ekv@mark\ekv@parse@eq@active
                        162 \ekvo@set@k\ekvo@set@kv
                       \begin{array}{c} \n\text{163} \\
\text{164} \\
\end{array} \ekvo@tail
                        164 }
                       (End definition for \ekvo@parse.)
         \ekvo@set@k
These two macros check whether the key is defined and if so call the handler for defined
        \ekvo@set@kv
                       keys and execute the key, else the handler for undefined keys is called. They have to
                       clean up a bit of code which is left by \ekvo@parse.
                        165 \protected\def\ekvo@set@k#1#2\ekvo@tail
                       166 \frac{1}{2}167 \ekv@ifdefined{\ekvo@name{#1}N}%
                        168 \{%
                       169 \ekvo@handle@defined@k{#1}%
                        170 \csname\ekvo@name{#1}N\endcsname
```

```
171 }%
```

```
172 {\ekvo@handle@undefined@k{#1}}%
173 }
174 \protected\def\ekvo@set@kv#1#2#3\ekvo@tail
175 \frac{1}{6}176 \ekv@ifdefined{\ekvo@name{#1}}%
177 \{ \%178 \ekvo@handle@defined@kv{#1}{#2}%
179 \csname\ekvo@name{#1}\endcsname{#2}%
180 }%
181 {\ekvo@handle@undefined@kv{#1}{#2}}%
182 }
```
<span id="page-10-15"></span><span id="page-10-12"></span><span id="page-10-10"></span>(*End definition for* \ekvo@set@k *and* \ekvo@set@kv*.*)

#### <span id="page-10-7"></span><span id="page-10-0"></span>2.5 List variable helpers

\ekvo@addto@list This macro is rather simple. If the list to which the \CurrentOption should be added is empty we can just let the list to the \CurrentOption. Else we have to expand the list once and the \CurrentOption once.

```
183 \protected\def\ekvo@addto@list#1%
184 \frac{1}{8}185 \ekvo@ifx@TF#1\@empty
186 {\let#1\CurrentOption}%
187 {%
\text{188} \edef#1%
18\alpha \{ \%\lambda_{190} \unexpanded\expandafter{#1}, %
191 \unexpanded\expandafter{\CurrentOption}%
192 }%
193 }%
194 }
```
<span id="page-10-16"></span><span id="page-10-2"></span>(*End definition for* \ekvo@addto@list*.*)

```
\ekvo@rmfrom@list
\ekvo@rmfrom@list@
                       This works by looping over every list item and comparing it to \ekvo@curropt which
                       stores the real \CurrentOption. This is comparatively slow, but works for items contain-
                       ing braces unlike what \mathbb{E} \text{Tr} X \, \mathbf{2}_{\varepsilon} does. We could be faster for items not containing braces,
                       though.
                       195 \protected\def\ekvo@rmfrom@list#1%
```
<span id="page-10-19"></span><span id="page-10-18"></span><span id="page-10-13"></span><span id="page-10-9"></span><span id="page-10-8"></span><span id="page-10-5"></span><span id="page-10-4"></span><span id="page-10-3"></span>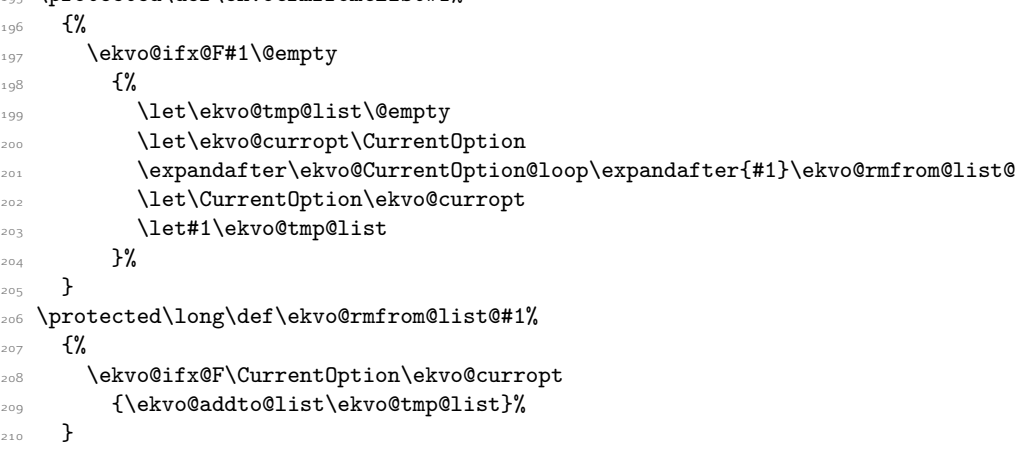

(*End definition for* \ekvo@rmfrom@list *and* \ekvo@rmfrom@list@*.*)

211 \protected\def\ekvo@err@undefined@key#1%

#### <span id="page-11-0"></span>.6 Errors

<span id="page-11-5"></span>Just some macros to throw errors in the few cases an error has to be thrown.

```
\ekvo@err@value@required
\ekvo@err@value@forbidden
 \ekvo@err@undefined@set
```
\ekvo@err@undefined@key

```
212 {%
213 \PackageError{expkv-opt}{Undefined key '#1' in set '\ekvo@setname'}{}%
214 }
215 \protected\def\ekvo@err@value@required#1%
216 \frac{10}{2}217 \PackageError{expkv-opt}%
218 {Value required for key '#1' in set '\ekvo@setname'}%
219 \{ \} \%220 }
221 \protected\def\ekvo@err@value@forbidden#1%
222 \frac{1}{2}223 \PackageError{expkv-opt}%
224 {Value forbidden for key '#1' in set '\ekvo@setname'}%
225 \{ \}%
226 }
227 \protected\def\ekvo@err@undefined@set#1%
228 {%
229 \PackageError{expkv-opt}%
230 {Undefined set '#1'}%
231 {The set for which you try to parse options isn't defined in expkv.}%
232 - 3
```
<span id="page-11-12"></span>(*End definition for* \ekvo@err@undefined@key *and others.*)

### <span id="page-11-1"></span>.7 User Interface

The user interface macros just put together the bits and pieces.

#### [\ekvoProcessLocalOptions](#page-1-2)

<span id="page-11-9"></span><span id="page-11-7"></span><span id="page-11-4"></span><span id="page-11-3"></span>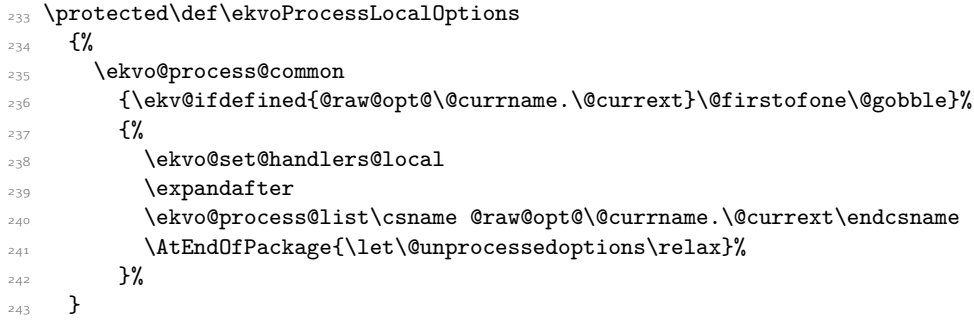

<span id="page-11-8"></span>(*End definition for* \ekvoProcessLocalOptions*. This function is documented on page [2](#page-1-2).*)

#### [\ekvoProcessGlobalOptions](#page-2-1)

<span id="page-11-2"></span>\protected\def\ekvoProcessGlobalOptions

 $\frac{1}{2}$ 

- <span id="page-11-6"></span> $\verb|246| > \verb|ekvo@process@common{\ekvo@ifx@F\@classoptionslist\relax}\%$
- $\{$ %

<span id="page-12-18"></span><span id="page-12-16"></span><span id="page-12-8"></span><span id="page-12-7"></span>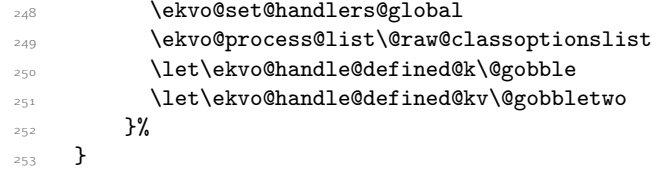

(*End definition for* \ekvoProcessGlobalOptions*. This function is documented on page [3](#page-2-1).*)

#### [\ekvoProcessUnusedGlobalOptions](#page-2-2)

<span id="page-12-1"></span> \protected\def\ekvoProcessUnusedGlobalOptions#1% {% \PackageWarning{expkv-opt}% <sup>257</sup> {This macro no longer works because of changes in the LaTeX2e kernel.}% }

(*End definition for* \ekvoProcessUnusedGlobalOptions*. This function is documented on page [3](#page-2-2).*)

#### [\ekvoProcessOptionsList](#page-2-3)

<span id="page-12-19"></span><span id="page-12-13"></span><span id="page-12-0"></span>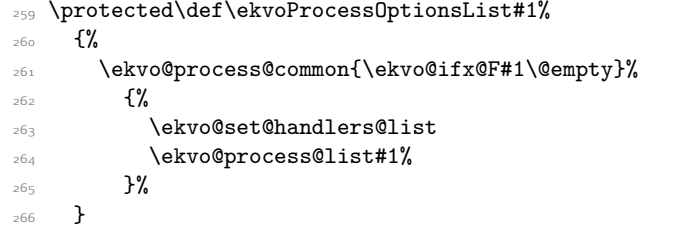

<span id="page-12-17"></span>(*End definition for* \ekvoProcessOptionsList*. This function is documented on page [3](#page-2-3).*)

#### [\ekvoUseUnknownHandlers](#page-2-4)

<span id="page-12-22"></span><span id="page-12-21"></span><span id="page-12-20"></span><span id="page-12-15"></span><span id="page-12-14"></span><span id="page-12-12"></span><span id="page-12-11"></span><span id="page-12-10"></span><span id="page-12-9"></span><span id="page-12-6"></span><span id="page-12-5"></span><span id="page-12-4"></span><span id="page-12-3"></span><span id="page-12-2"></span>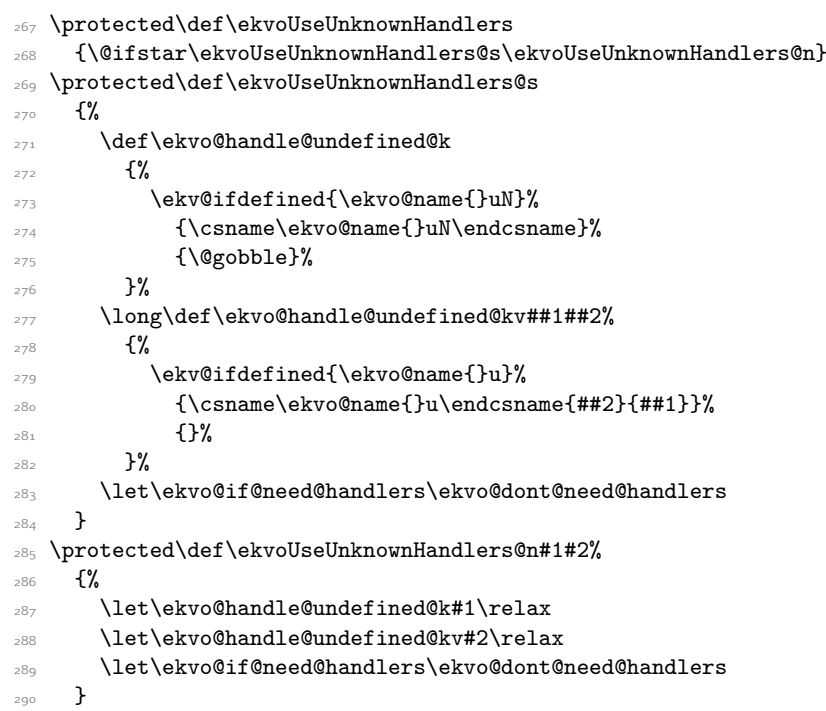

(*End definition for* \ekvoUseUnknownHandlers*. This function is documented on page [3](#page-2-4).*) All user interface macros should be only used in the preamble.

- <span id="page-13-1"></span> $_{\text{291}}$  \@onlypreamble\ekvoProcessLocalOptions
- <span id="page-13-0"></span>\@onlypreamble\ekvoProcessGlobalOptions
- <span id="page-13-3"></span>\@onlypreamble\ekvoProcessUnusedGlobalOptions
- <span id="page-13-2"></span>\@onlypreamble\ekvoProcessOptionsList
- <span id="page-13-4"></span>\@onlypreamble\ekvoUseUnknownHandlers

# <span id="page-14-0"></span>Index

The italic numbers denote the pages where the corresponding entry is described, numbers underlined point to the definition, all others indicate the places where it is used.

#### C \CurrentOption . . . . . . . . . . . . . . *[2](#page-0-0)*, [30](#page-6-2), [75](#page-7-0), [76](#page-7-1), [77](#page-7-2), [79](#page-7-3), [186](#page-10-1), [191](#page-10-2), [200](#page-10-3), [202](#page-10-4), [208](#page-10-5) E \ekvifdefinedset ................... [40](#page-6-3) \ekvoDate . . . . . . . . . . . . . . . . . . . *[3](#page-2-0)*, [12](#page-5-2), [16](#page-5-3) \ekvoProcessGlobalOptions . . . *[3](#page-2-1)*, [244](#page-11-2), [292](#page-13-0) \ekvoProcessLocalOptions . . . . *[2](#page-1-2)*, [233](#page-11-3), [291](#page-13-1) \ekvoProcessOptionsList . . . . . *[3](#page-2-3)*, [259](#page-12-0), [294](#page-13-2) \ekvoProcessUnusedGlobalOptions . . . . . . . . . . . . . . . . . . . . . . . *[3](#page-2-2)*, [254](#page-12-1), [293](#page-13-3) \ekvoUseUnknownHandlers . . . . . *[3](#page-2-4)*, [267](#page-12-2), [295](#page-13-4) \ekvoVersion . . . . . . . . . . . . . . . . . *[3](#page-2-0)*, [12](#page-5-2), [16](#page-5-3)

#### T

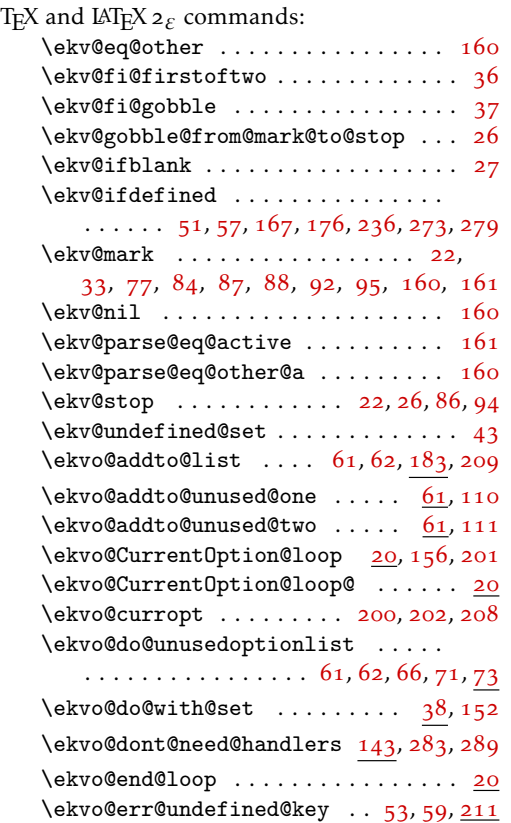

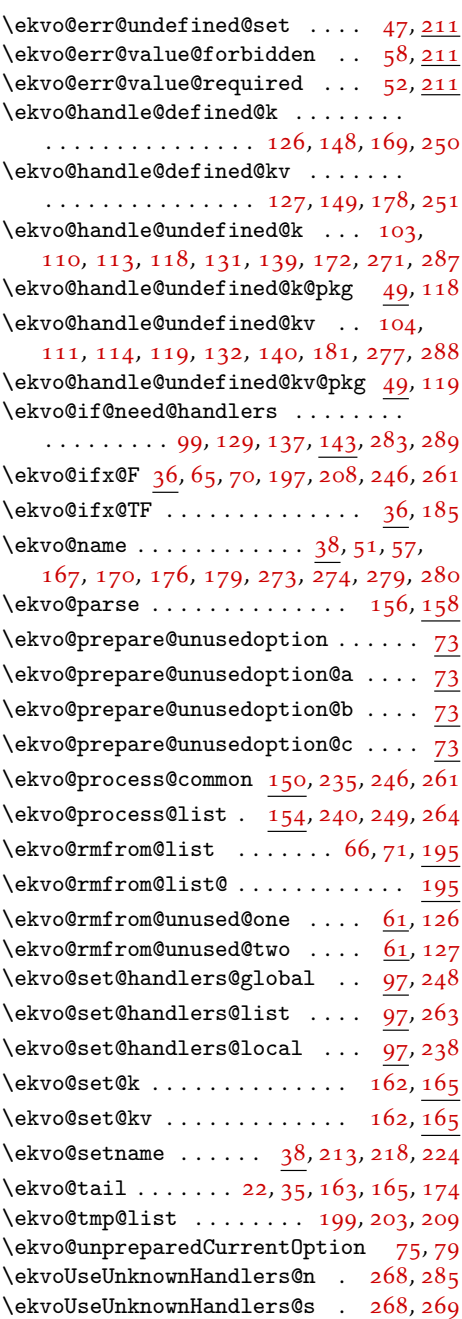